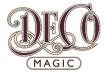

## **Portioning the Cake**

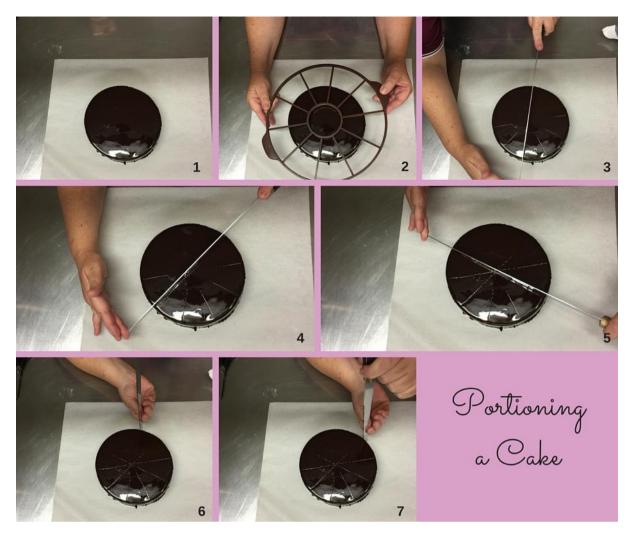

## Steps:

- Place your glazed cake on glad bake (silicon paper) ready to portion.
- This is a portion marker for 10 portions. Place this over your cake and press down onto it. Then bring it back up.
- 3. You will see the portions lightly marked out. With a knife re-mark these portions so they can really be visible.
- 4. Continue this marking the cake.5. Now the cake has 10 clearly marked portions.
- 6. Using a knife mark the side of the cake. This will mark out where to attach your chocolate shards.
- 7. Continue this process until the whole cake is marked out.